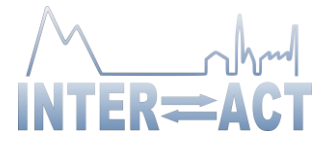

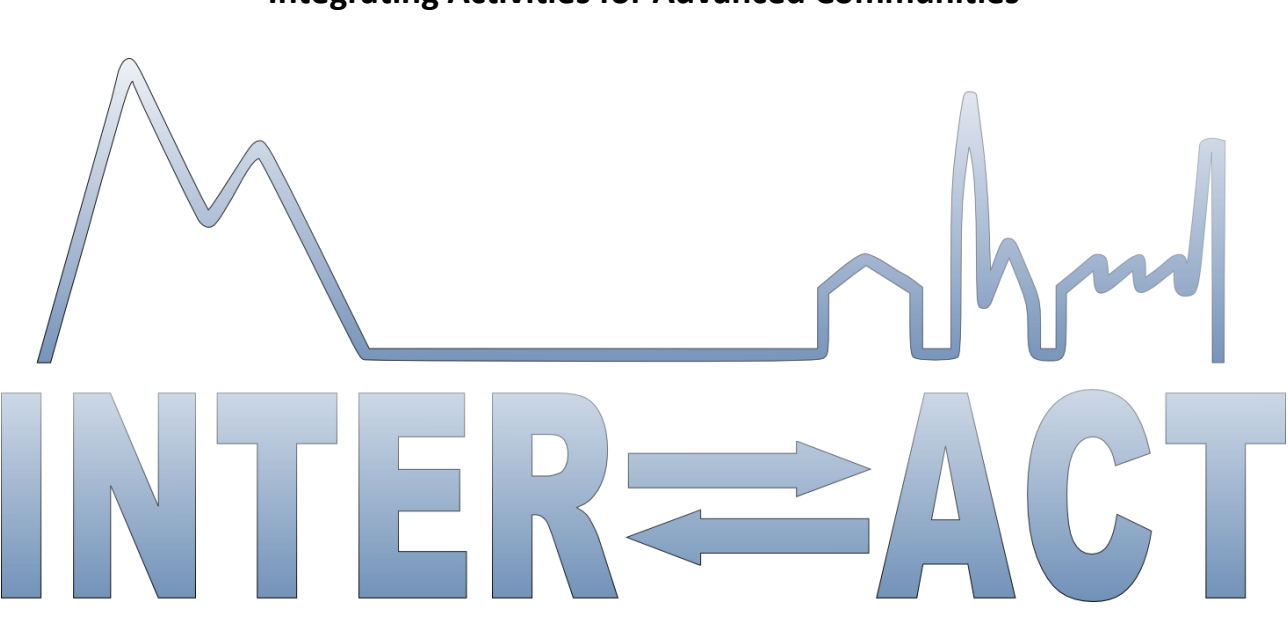

### **Integrating Activities for Advanced Communities**

## **D2.8 Pocket guide on metadata standards for scientific networks**

Project No.871120– INTERACT

**H2020-INFRAIA-2019-1**

Start date of project: 2020/01/01 Duration: 48 months Due date of deliverable: 2022/05/31 Actual Submission date: 2023/12/20

Lead partner for deliverable: UCPH Authors: Elmer Topp-Jørgensen and Morten Rasch

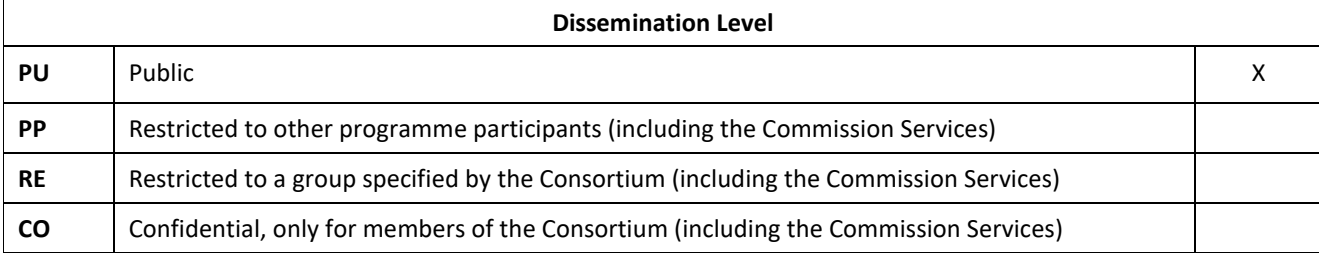

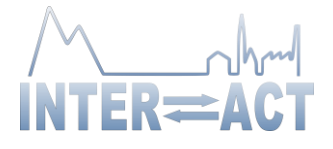

## **Table of Contents**

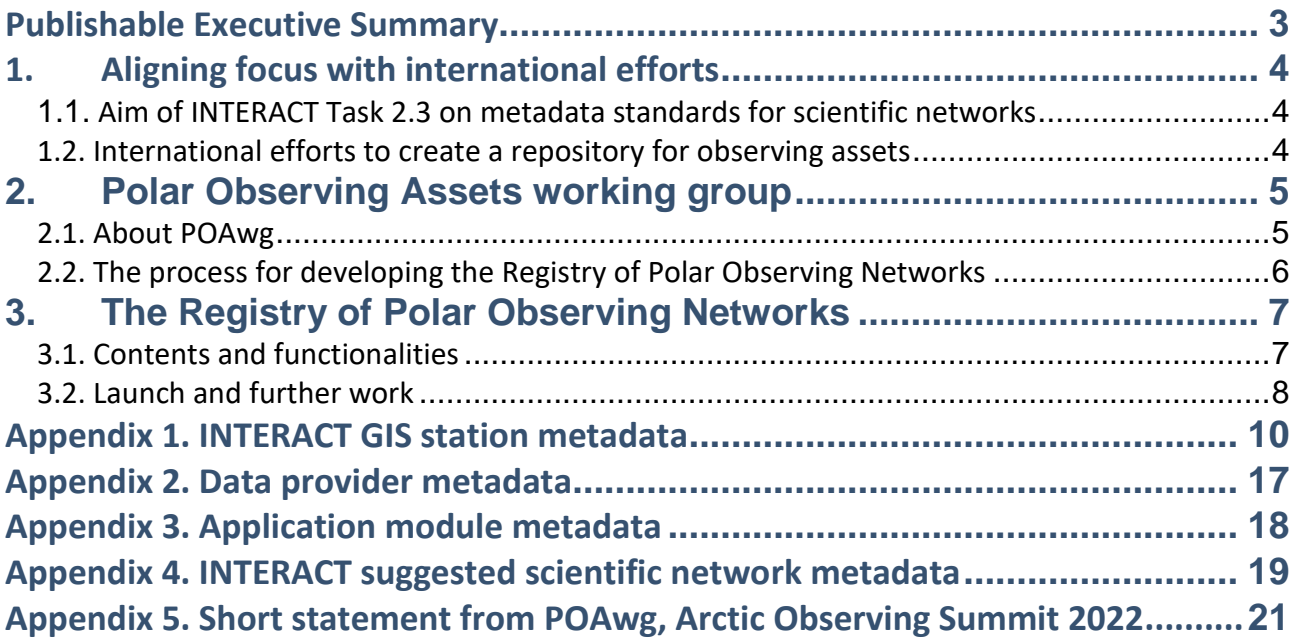

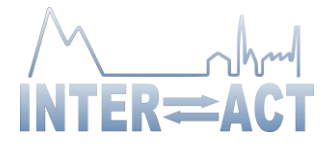

## <span id="page-2-0"></span>**Publishable Executive Summary**

Research stations are knowledge hubs and play a vital role for observing, understanding and responding to Arctic change. INTERACT promotes implementation of standardised measurements across the INTERACT station network with the aim of contributing to more robust assessments. Relevant information about existing scientific organisations, networks, programmes and projects are therefore paramount for the ability of INTERACT station managers and staff to assess the feasibility of implementing standardised protocols developed by these organisations, networks, programmes and projects.

INTERACT III therefore included a task to identify and promote standardised information about scientific organisations, programmes and projects and networks. INTERACT III began in 2020, and soon hereafter the Sustained Arctic Observing Network (SAON) under the Arctic Council, established the Polar Observing Assets working group (POAwg) that should develop a Registry of Polar Observing Networks (RoPON). It was therefore decided that INTERACT would work with POAwg to develop such a registry based on standardised information about scientific organisations, networks, programmes and projects (including the standards developed by INTERACT).

The circum-arctic integration led to a delay in the deliverable (partly also due to a pause to Arctic Council work following the invasion of Ukraine), but in October 2023, a first version of the system was released and is now available online - [https://polarobservingregistry.org/.](https://polarobservingregistry.org/)

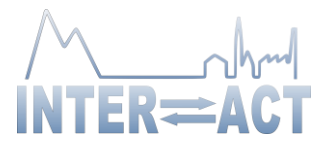

## <span id="page-3-0"></span>**1. Aligning focus with international efforts**

### <span id="page-3-1"></span>*1.1. Aim of INTERACT Task 2.3 on metadata standards for scientific networks*

Task 2.3 '*Making station data and publications widely available*' was designed to address INTERACT's Societal Challenges 3 and WP6 to ensure that all forms of data from research stations are captured and made widely available. Specifically, subtask 2.3.1 should '*introduce metadata standards (identified in INTERACT II) for description of international scientific networks and organisations in collaboration with the Data Watch Guard (D2.8)*'.

This task was designed to make standardised metadata available to INTERACT stations to allow station managers to assess the relevance of specific scientific networks for potential implementation at the station. By making this information available to station managers they would be able to assess the purpose, aims, methodology, instrumentation, etc. needed to implement standardised research and monitoring at the station.

### <span id="page-3-2"></span>*1.2. International efforts to create a repository for observing assets*

Arctic Council's Sustained Arctic Observing Network's (SAON) Committee on Observing Networks (CON), in 2020 established the Polar Observing Asset Working Group (POAwg). POAwg should facilitate the "*discovery and interoperability of structured information about research and monitoring assets at high latitudes: sites, mobile platforms, projects, campaigns, and initiatives*". This includes standardised metadata for scientific networks operating in the Arctic and hence overlap with Task 2.3.

POAwg gathered a team of experts to provide technical guidance for sharing information about observing activities (including scientific networks and research stations included in Task 2.3), including issues of interoperability and solutions for the '*deployment of interoperable, observingrelated metadata catalogues*'.

POAwg's task was to develop an online Registry of Polar Observing Networks – RoPON.

It was therefore decided that INTERACT Station Managers' Forum would integrate its efforts into the POAwg to help build an online catalogue based on standardised metadata for observing networks in line with the aim of Task 2.3.

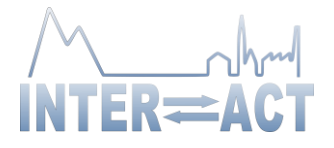

# <span id="page-4-0"></span>**2. Polar Observing Assets working group**

### <span id="page-4-1"></span>*2.1. About POAwg*

The Polar Observing Asset working group was established in 2020 in an open process inviting all organisations and projects working with observing assets to join the development of a registry of polar observing networks.

The group is led by William F. Manley from the Institute of Arctic and Alpine Research at University of Colorado, Boulder, USA, with participants from a multitude of networks and organisations including: ACPS, ACTRIS, ADAC, ADC, ADIwg, AMAP, AOV, Arctic SDI, ARMAP, BOEM, CALM, CCADI, eLTER RI, EPB, ESIP, EuroARGO, GC-NET, GCW, GEO, GOOS, GTN-P, IASC/SAON ADC, ICOS, INTAROS, INTERACT, IODE, ITO, MODAAT, Nordicana D SILA, NPRB, NSIDC, OBO, PROMICE, RDA, SAON, SCADM, SIOS, SOOS, TCCON, U.S. TPC, UN Decade, US AON, and WMO.

The goals of the POAwg are to:

- Make asset information more Findable, Accessible, Interoperable, and Reusable
- Promote best practices for interoperability "beyond the dataset level"
- Help span a spectrum across science planning, data management and disciplinary or interdisciplinary science
- Create a registry of Polar observing networks, documenting asset-related metadata standards, semantic technologies, and transfer protocols in use
- Build crosswalks and facilitate existing tools for translation across standards
- Create recommendations for adoption and implementation of established standards and solutions

INTERACT participated in monthly coordination meetings to develop the framework of the registry together with 5-10 other network representatives and contributed with the comprehensive list of metadata developed as part of the INTERACT GIS platform, including suggested standard metadata for scientific networks and organisations (see Appendix 1). The INTERACT metadata standard was included in the crosswalk to facilitate the translation of metadata across existing observation asset metadata from participating networks and organisations.

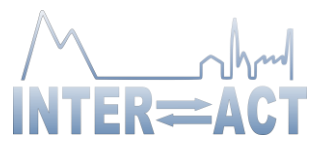

### <span id="page-5-0"></span>*2.2. The process for developing the Registry of Polar Observing Networks*

POAwg formed a group of technical experts within the international data community with representation from the Arctic and beyond, and representatives from existing networks and organisations dealing with arctic observing assets.

The groups gathered existing metadata used by participating networks and organisations and through a series of meetings identified essential metadata for the registry. One of the primary challenges was lack of interoperability when it comes to metadata structures, custom vocabularies, lack of machine-readable access and duplication. The initiative was presented at numerous international scientific conferences (see e.g. Appendix 5).

The initiative is being implemented in phases as funding is not secured yet for the complete project. The first task towards the goals is to create a Registry of Polar Observing Networks – RoPON—focusing on interoperability, parameters and documenting: Asset-related metadata standards (e.g., ISO 19115/19139, WIGOS, INSPIRE EF, etc.), semantic technologies (observingrelated vocabularies and ontologies), transfer protocols (e.g., OAI-PMH, CSW, WFS, or custom APIs), and machine-readable endpoints that are currently in practice. User cases for the registry have been identified and will guide the development process moving forward.

The group developed the 'first phase registry' in accordance with the FAIR data principles and identified key functionalities and required technical front- and back-end solutions for demonstration purposes.

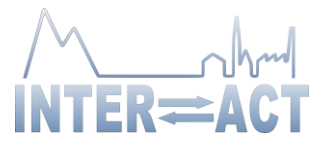

# <span id="page-6-0"></span>**3. The Registry of Polar Observing Networks**

### <span id="page-6-1"></span>*3.1. Contents and functionalities*

The Registry of Polar Observing Networks contains asset level metadata (Table 3.1) that can be filtered through a filtering function in the left side of the website (see Figure 3.1).

**Table 3.1** List of discovery-level metadata identified for the registry and example for INTERACT:

a) Discovery-level metadata b) Descriptive metadata example

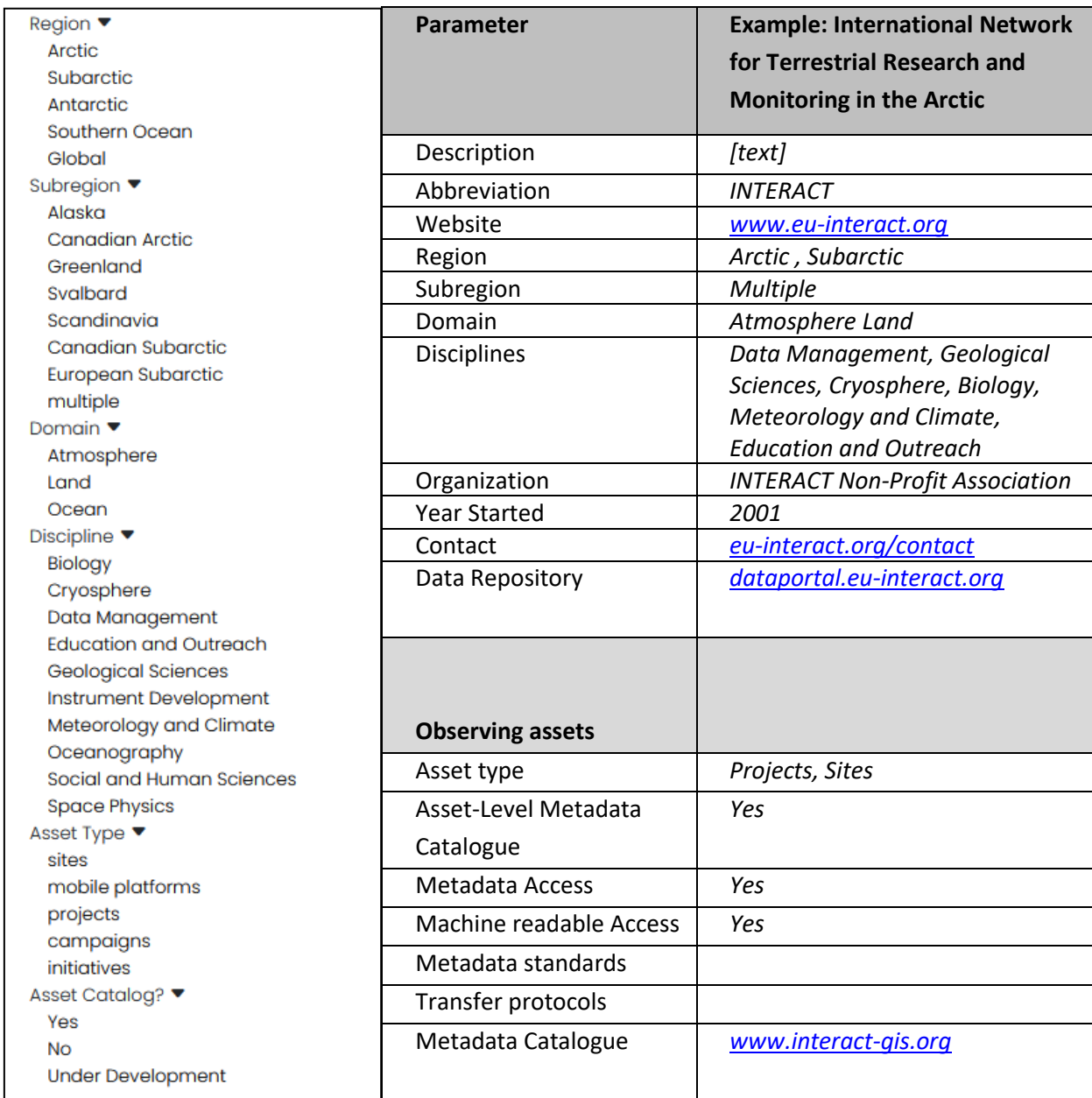

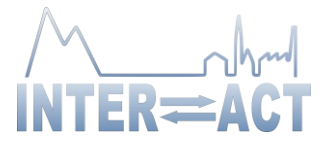

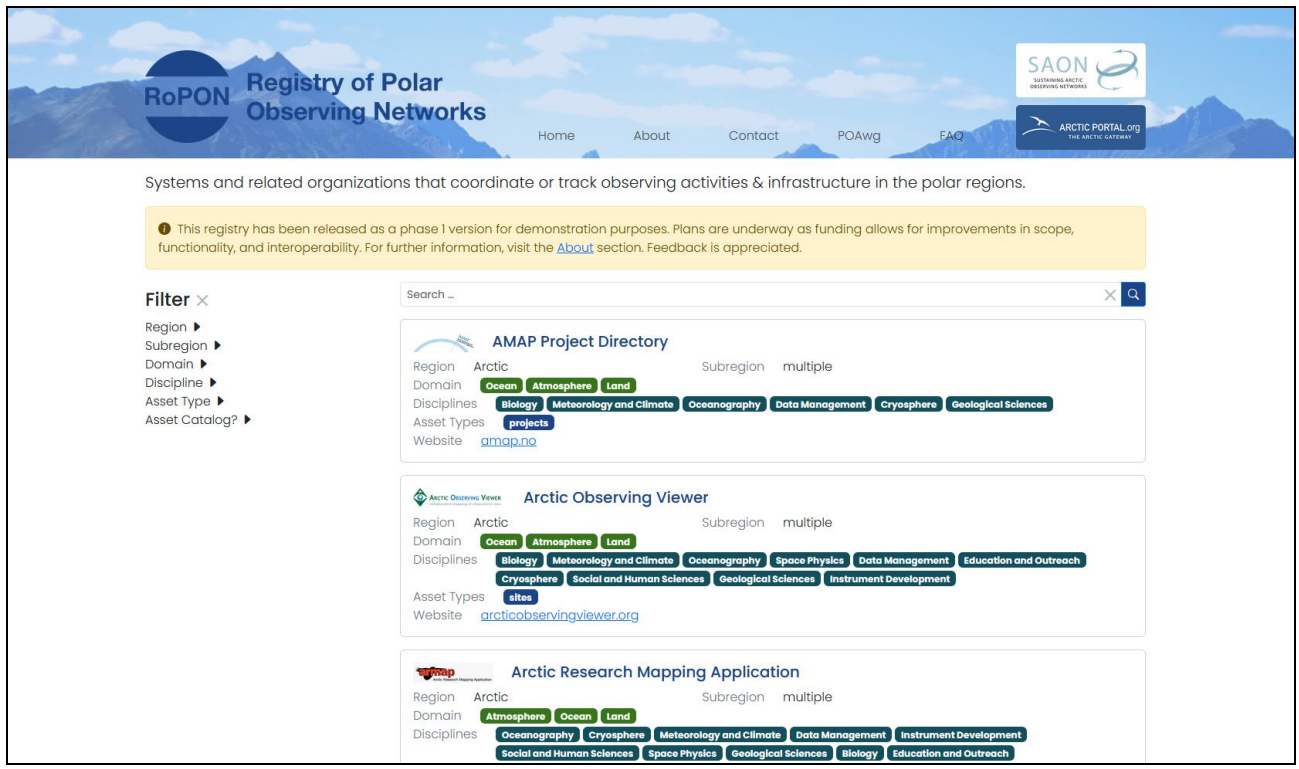

Figure 3.1 The Registry of Polar Observing Networks, [https://polarobservingregistry.org/.](https://polarobservingregistry.org/)

The registry is hosted by Arctic Portal – '*a provider of expert web development, data and consulting services focusing on the collection, processing, evaluation, interpretation and presentation of information and data*'. The '*first phase registry*' is populated with information from networks or network representatives that have been involved in the devleopment of the registry.

The Registry of Polar Observing Networks can be found here:

[https://polarobservingregistry.org/.](https://polarobservingregistry.org/)

### <span id="page-7-0"></span>*3.2. Launch and further work*

The 'first phase' of RoPON was officially launched in autumn 2023 and POAwg is currently gathering the first feedback to inform the continued development of the system.

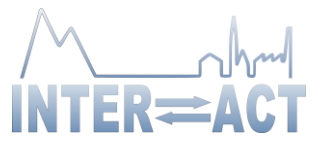

The POAwg will continue the efforts to build a system where users can enter and edit information to populate the site with more networks and organisations, continue technical development related to interoperability and machine-readable access, etc. These future efforts depend on available funding and active participation of relevant networks and organisations.

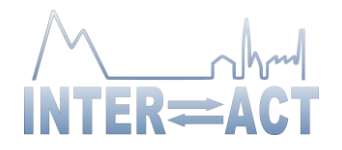

## **Appendix 1. INTERACT GIS station metadata**

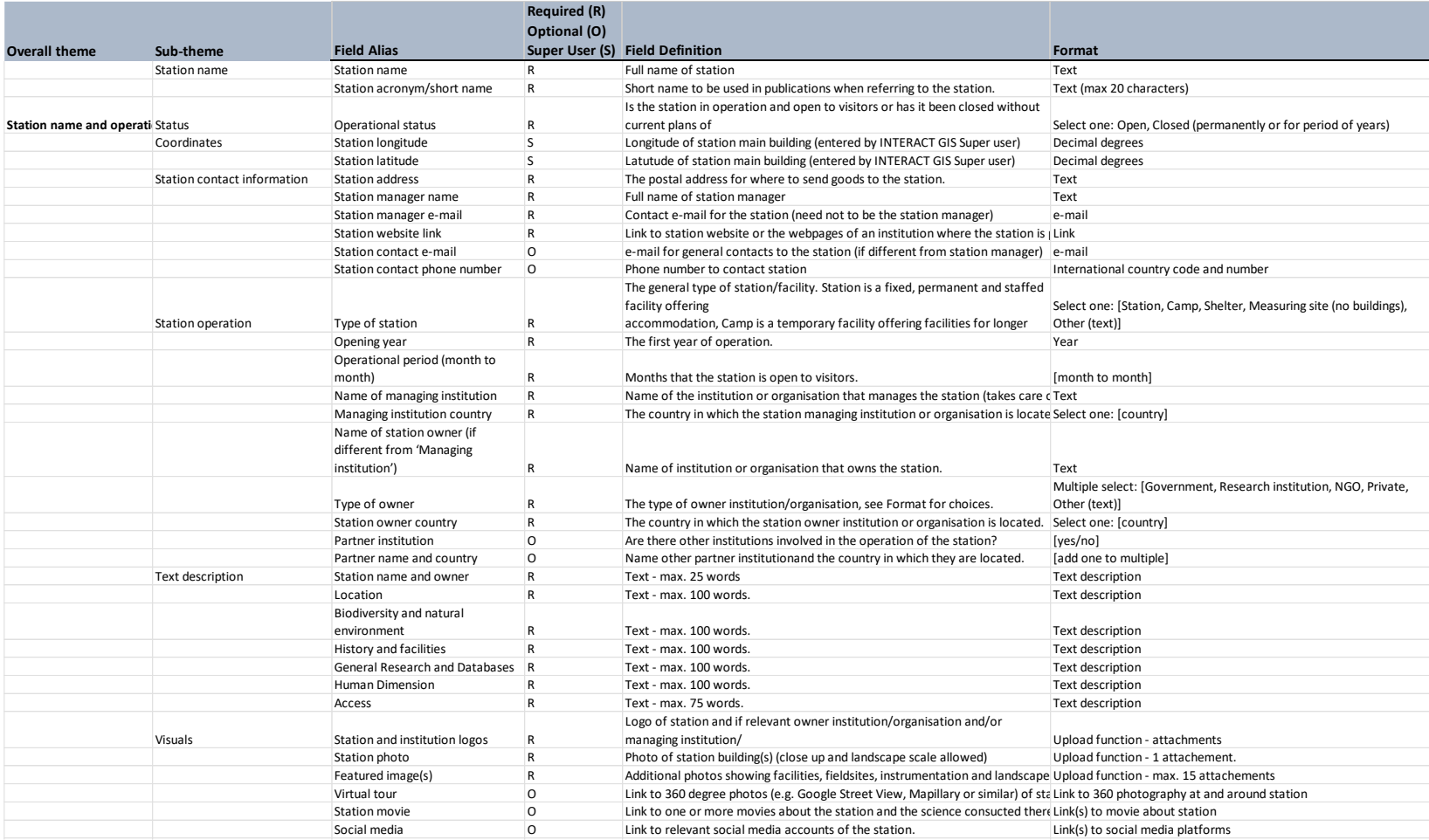

<span id="page-9-0"></span>Document ID: D2.8.docx

© INTERACT conso

Date: 2023/12/20 **Public** Public **Page 10 of 24** 

Public

Station access INTERACT access INTERACT access  $\mathcal{S}_{\mathcal{A}}$  in INTERACT TA, RA or  $\mathcal{A}_{\mathcal{A}}$ 

Page 10 of 24

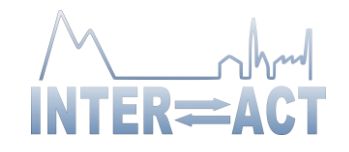

#### Continued…

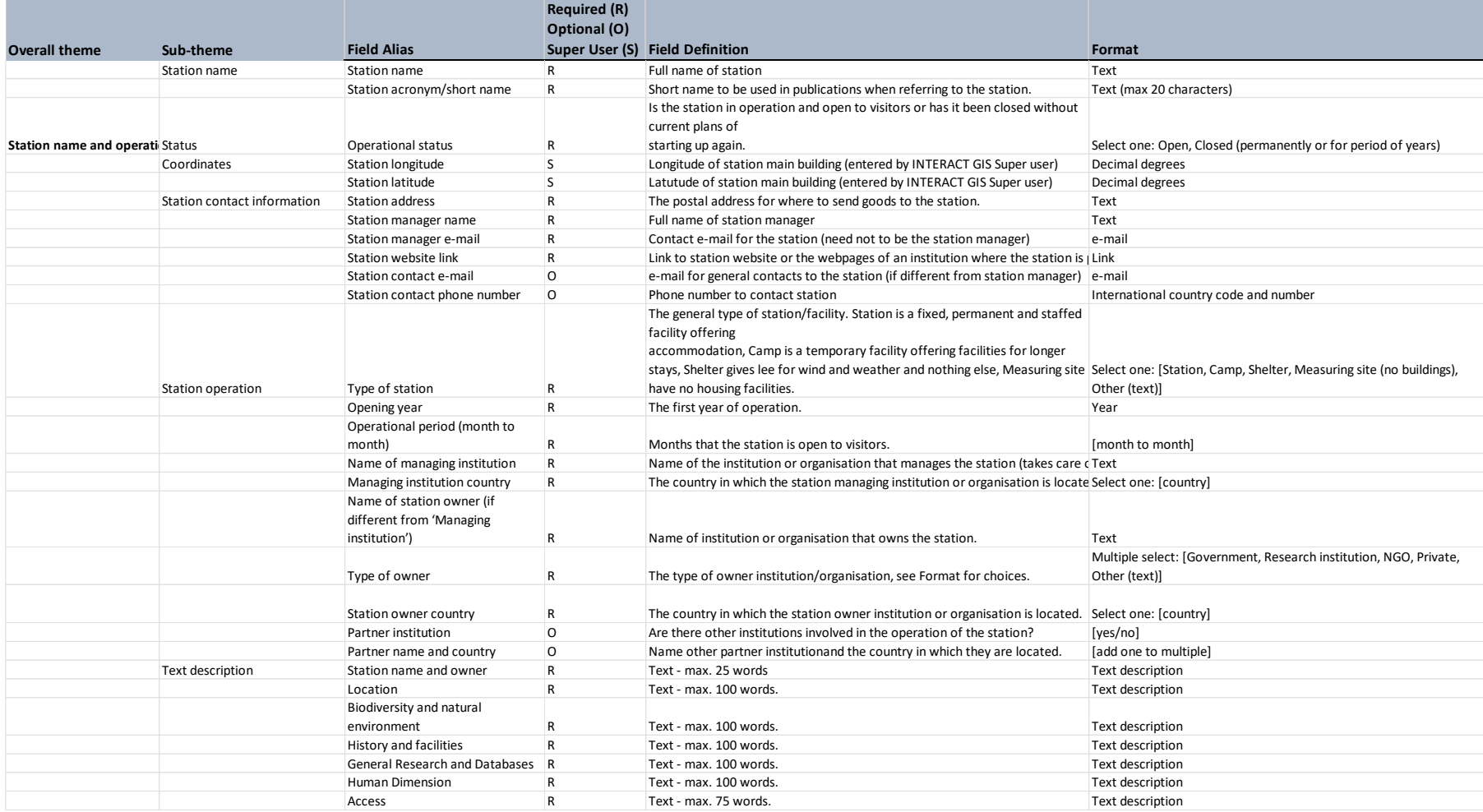

Document ID: D2.8.docx © INTERACT consortium

Date: 2023/12/20 Public **Page 11 of 24**

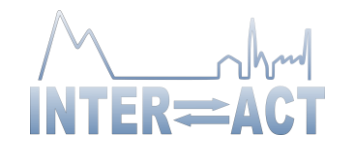

#### Continued…

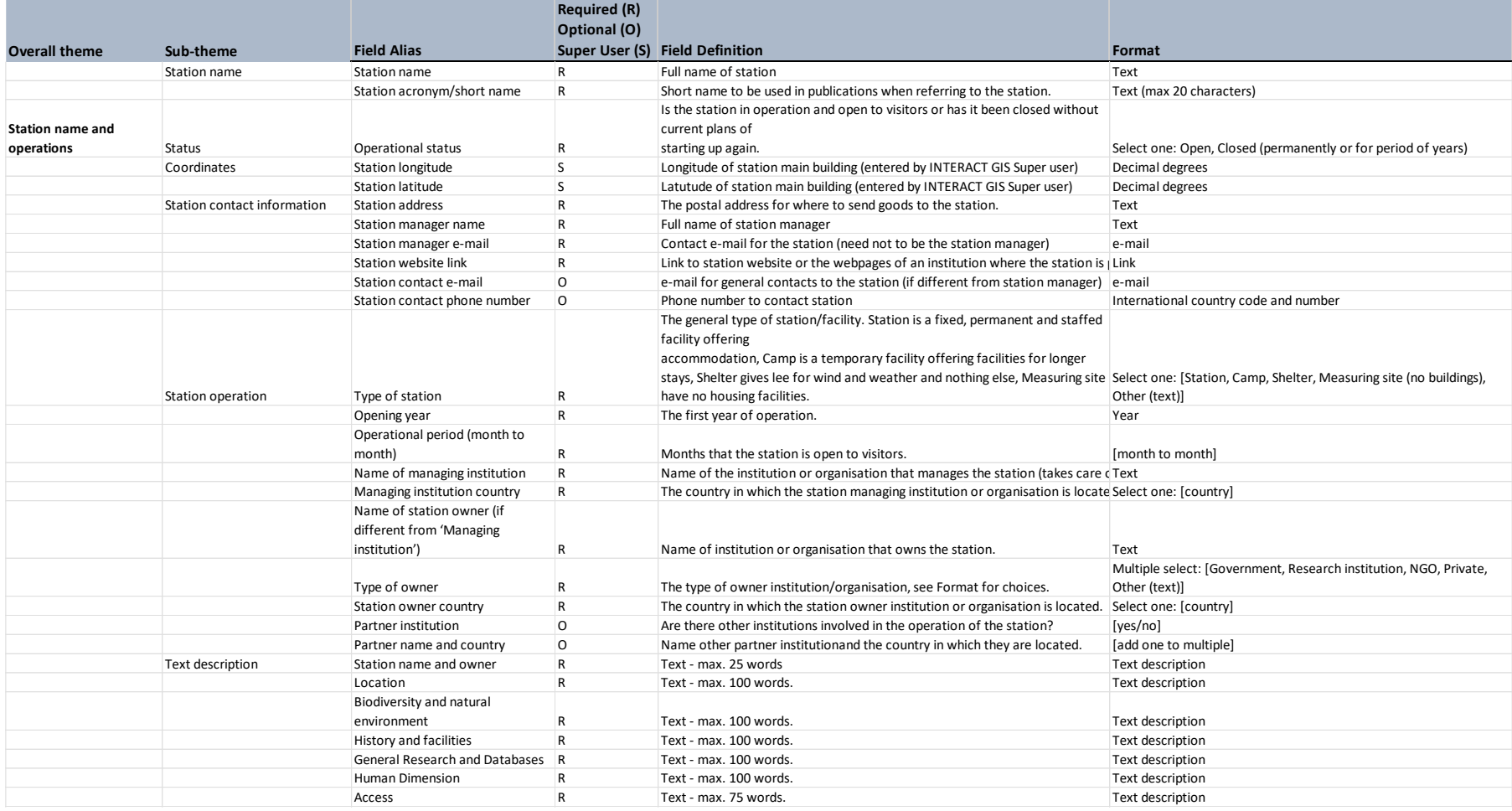

Document ID: D2.8.docx

© INTERACT consortium

Date: 2023/12/20 Public **Page 12 of 24**

Featured image(s) R Additional photos showing facilities, fieldsites, instrumentation and landscape characteristics. Upload function - max. 15 attachements FUDIO CHINK TOUR O LINK TO 360 DEGREE PHOTOS (E.G. GOOGLE STREET VIEW, MAPILLARY OR SURROUNDINGS. LINK TO 360 P

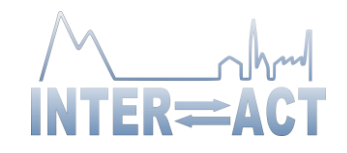

#### Continued…

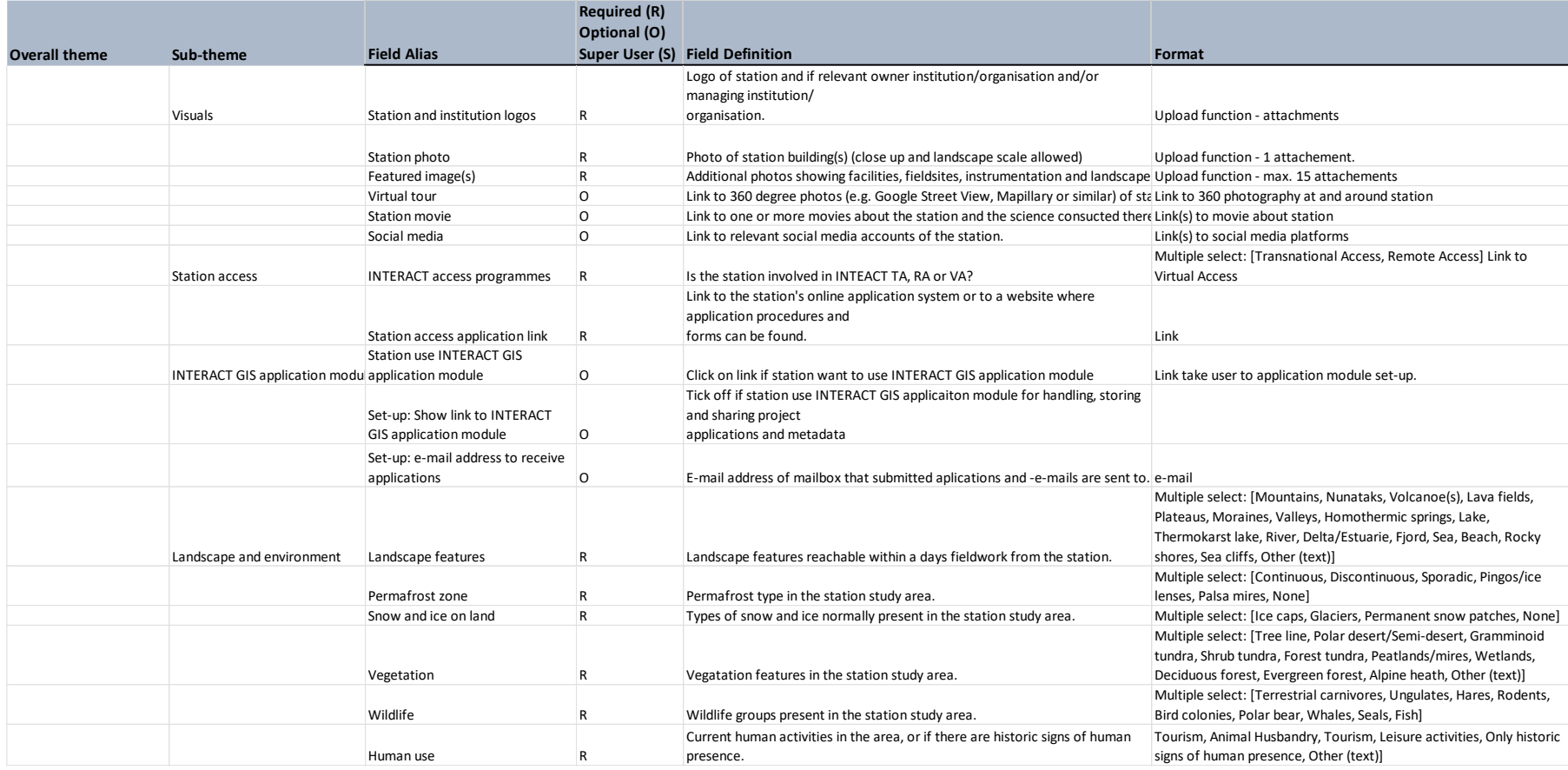

Document ID: D2.8.docx © INTERACT consortium

Are staff able to assist with practical work in workshops, e.g. woodwork,

![](_page_13_Picture_1.jpeg)

#### Continued…

![](_page_13_Picture_351.jpeg)

Document ID: D2.8.docx © INTERACT consortium

Date: 2023/12/20 Public **Page 14 of 24**

![](_page_14_Picture_1.jpeg)

#### Continued…

![](_page_14_Picture_326.jpeg)

Document ID: D2.8.docx © INTERACT consortium

Date: 2023/12/20 Public **Page 15 of 24**

![](_page_15_Picture_1.jpeg)

#### Continued…

![](_page_15_Picture_266.jpeg)

![](_page_16_Picture_1.jpeg)

## **Appendix 2. Data provider metadata**

![](_page_16_Picture_162.jpeg)

<span id="page-16-0"></span>

![](_page_17_Picture_1.jpeg)

## **Appendix 3. Application module metadata**

![](_page_17_Picture_351.jpeg)

<span id="page-17-0"></span>Document ID: D2.8.docx © INTERACT consortium

Date: 2023/12/20 Public **Page 18 of 24**

![](_page_18_Picture_1.jpeg)

# **Appendix 4. INTERACT suggested scientific network metadata**

![](_page_18_Picture_234.jpeg)

<span id="page-18-0"></span>

![](_page_19_Picture_1.jpeg)

Continued…

![](_page_19_Picture_205.jpeg)

![](_page_20_Picture_1.jpeg)

### <span id="page-20-0"></span>**Appendix 5. Short statement from POAwg for the Arctic Observing Summit 2022**

**POAwg Short Statement for Arctic Observing Summit 2022** 

#### **Optimizing Polar Observing with Asset-Level Metadata Interoperability Across Networks**

William Manley<sup>1</sup>, Roberta Pirazzini<sup>2</sup> and other Members of the SAON Polar Observing Assets Working  $Group<sup>3</sup>$ 

<sup>1</sup>University of Colorado, <sup>2</sup>Finnish Meteorological Institute, <sup>3</sup>https://polarobservingassets.org

There is broadly recognized need for an integrated Arctic observing system, including a means of identifying overlaps and gaps, a "knowledge map" to clarify directions, and ways to build capacity to better meet observing goals (e.g. AOS, 2020; ASM, 2021; IARPC, 2021; EU-PolarNet, 2022). However, a fundamental challenge exists: Observing assets such as sites, tracks, research stations, projects, and programs are deployed in a diverse and distributed fashion across hundreds of networks and initiatives. At this time, it is difficult to strategically assess, plan, or synthesize because the granular information needed - specific details on activities and infrastructures - is fragmented and incomplete. Most asset-related inventories, catalogs, and portals are limited in thematic or geographic scope. Furthermore, only a fraction of networks share structured information in a way that can be accessed, harmonized, and aggregated for a comprehensive perspective.

To help address this challenge, a new Polar Observing Assets Working Group (POAwg) has been formed under the SAON Committee on Observations and Networks (CON). This group builds upon steps taken by the polar data community for the interoperability of "dataset-level" metadata, but in this case for discovery-level details in "asset-level" metadata (see Table 1). POAwg will identify and promote community-based approaches for the use of relevant standards, controlled vocabularies, crosswalks, federated search, and linkages to operational or scientific datasets. In so doing, its broader goals are to make observing-related metadata - beyond the dataset level - more Findable, Accessible, Interoperable, and Reusable (FAIR; Wilkinson et al., 2016), as well as to help showcase and integrate the summed contributions of multiple systems. For more information, see https://www.polarobservingassets.org. POAwg has identified three tasks that are focused and achievable in the short term.

The first task is to create a registry of polar observing networks - focusing on interoperability parameters and documenting: Asset-related metadata standards (e.g., ISO 19115/19139, WIGOS, INSPIRE EF, etc.), semantic technologies (observing-related vocabularies and ontologies), transfer protocols (e.g., OAI-PMH, CSW, WFS, or custom APls), and machine-readable endpoints that are currently in practice. Use cases for the registry have been identified and will guide the development process moving forward. The registry will have a frontend allowing users to browse, search, and filter for networks, potentially with a graphical interface illustrating patterns of implementation. As a start, the group has developed a crosswalk for elements across prior inventories by SAON CON and EU-PolarNet, and in a few existing network-level metadata models (e.g. DEIMS-SDR, INTERACT). Current efforts are to prioritize metadata elements and to

![](_page_21_Picture_1.jpeg)

envision the user experience. The registry of polar observing networks will help to: Clarify best practices for observing-related metadata sharing; establish a basis for harvesting, aggregation, & federated search; better inform local communities of active efforts nearby; and guide network assessment & planning.

![](_page_21_Picture_168.jpeg)

![](_page_21_Picture_169.jpeg)

The second task is to build crosswalks and facilitate existing tools for translation across standards. In contrast to a broad range of established metadata standards in use to describe scientific datasets, there are relatively few that pertain to concepts such as observing sites, major infrastructure, transects, and field-based research projects (cf. Habermann, 2018; Wohner et al. 2020). And there are even fewer tools or resources to facilitate mapping of elements from one to another (for example, see ADlwg, 2017). This task will compile crosswalks across the most

![](_page_22_Picture_1.jpeg)

common standards or custom schemas in use by networks, as identified in Task 1. Outcomes will significantly improve the ability to translate & harmonize for aggregation and federated search, and will inform the deliverable for Task 3.

The third task is to create recommendations for adoption and implementation of established standards and solutions. The practice of building and deploying asset-level metadata catalogs is still in its infancy. Many networks and related organizations have done so, primarily for their own internal goals of resource tracking, logistics, and operational management. However, in many cases these databases (or spreadsheets, or tables on webpages and PDFs) have been constructed from the ground up - with custom approaches that limit utility and impact. To address this, POAwg will create a guidance document for implementation of standards, protocols, vocabularies, crosswalks, open-source platforms, and more. This guide will draw from, and build upon, similar efforts acting outside the high latitudes (e.g., ENVRI-FAIR, 2021; IODE ODIS, 2021; el TER RI, 2022; JERICO-CORE, 2022; cf. Jones et al., 2021), but tailored to a polar observing audience. The end result will communicate an easier path for networks to populate, expand, and share metadata catalogs of observing assets - improving overall interoperability while saving considerable time and effort.

Participation in POAwg is open and encouraged. Participants are network coordinators, data managers, and others with familiarity of network assets - and those with experience, or just an interest, in metadata management. Monthly web meetings include presentations, discussion, and collaboration. Sign up at https://www.polarobservingassets.org.

#### **References**

ADlwg. 2017. Alaska Data Integration Working Group. [https://www.adjwg.org.](https://www.adjwg.org/)

AOS. 2020. Arctic Observing Summit: Observing for Action. [https://arcticobservingsummit.org/summits/aos-2020/.](https://arcticobservingsummit.org/summits/aos-2020/)

ASM. 2021. Joint Statement of Ministers: On the occasion of the Third Arctic Science Ministerial. [https://asm3.org/library/Files/ASM3 Joint Statement.pdf.](https://asm3.org/library/Files/ASM3%20Joint%20Statement.pdf)

eLTER RI. 2022. Integrated European Long-Term Ecosystem, critical zone and socio-ecological Research, Research Infrastructure. [https://elter-ri.eu.](https://elter-ri.eu/)

ENVRI-FAIR. 2021. Report On Fairness Implementation Activities In The Biodiversity And Ecosystem Subdomain. [https://enyrLeu/wp-contenUuploads/2021/04/ENVRI-EAIRD11-2.pdf](https://enyrleu/wp-contenUuploads/2021/04/ENVRI-EAIRD11-2.pdf)

![](_page_23_Picture_1.jpeg)

EU-PolarNet. 2022. Procedure for ongoing collection and collation of European Polar observing capacities and activities: EU-PolarNet 2 - Co-ordinating and Co-designing the European Polar Research Area, Deliverable No. D6.1. in prep.

Abermann, T. 2018. Metadata Life Cycles, Use Cases and Hierarchies: Geosciences 8(5):179. <http://dx.doi.org/10.3390/geosciences8050179>

IARPC and NSTC. 2021. Arctic Research Plan 2022-2026: lnteragency Arctic Research Policy Committee and National Science and Technology Council. [https://www.iarpccollaborations.org/plan/.](https://www.iarpccollaborations.org/plan/)

IODE ODIS. 2021. The Ocean lnfoHub Project: IODE Ocean Data and Information System. [https://book.oceaninfohub.org/index.html.](https://book.oceaninfohub.org/index.html)

JERICO-CORE. 2022. Coastal Ocean Resources Environment, JERICO Research Infrastructure. <https://www.jerico-ri.eu/jerico-core/>

Jones, M.B., Richard, S., Vieglais, D., Shepherd, A., Duerr, R., Fils, D., and McGibbney, L. 2021. Science-on-Schema.erg v1 .2.0. Zenodo. https://doi.org/10.5281/zenodo.4477164

Wilkinson, M.D., Dumontier, M., Aalbersberg, I.J., Appleton, G., Axton, M., Baak, A., Blomberg, N., et al. 2016. The FAIR Guiding Principles for scientific data management and stewardship. Scientific Data 3: 160018. https://doi.org/10.1038/sdata.2016.18

Wohner, C., Peterseil, J., Genazzio, M.A., Guru, S., Hugo, W., and Klug, H. 2020. Towards interoperable research site documentation - Recommendations for information models and data provision, Ecological Informatics 60:101158.<https://doi.org/10.1016/j.ecoinf.2020.101158>